## **U1/Ch1/L8:** Encoding Color Images (15pts.)

Purpose: Students will learn how to encode color images.

Vocabulary: RGB

Journal #1: Encoding Color?

- Write down the names of as many shades of blue you can think of.
- How many do you think there are total? (partner/class)

Here are the Black and White Images that you encoded during the previous class.

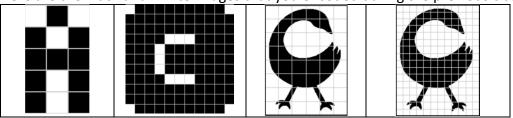

Now, devise an Encoding Scheme for color (with Partner) - Share.

- How many colors could you represent?
- What are some of the difficulties you face?

Video: "A Little Bit About Pixels." (Note: This is the same video we viewed with B&W images).

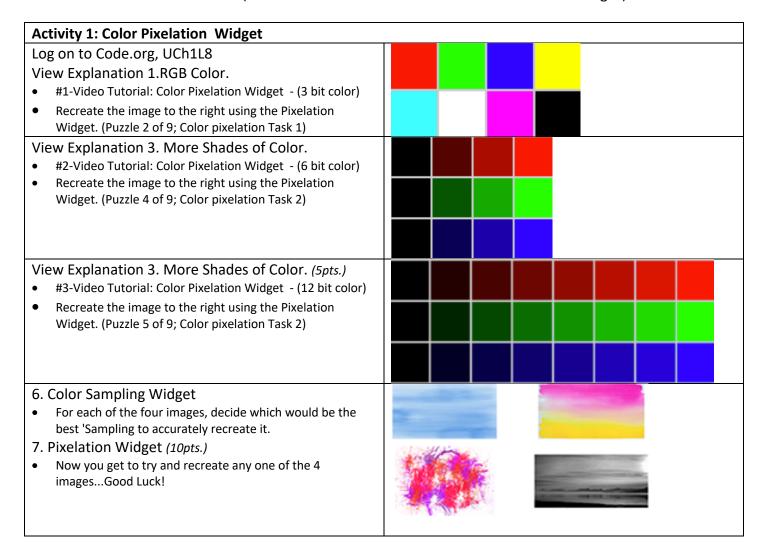

Video: How Computers Work: Binary & Data.